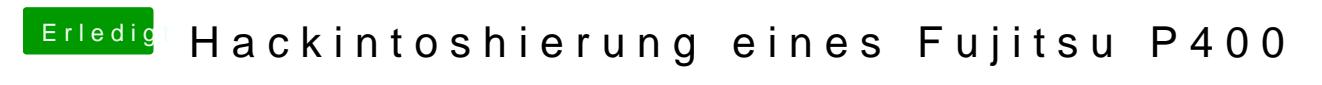

Beitrag von derHackfan vom 28. Februar 2018, 09:36

Kannst du bitte mal deine config.plist hier im Thread hochladen?